Snappy Crack [2022]

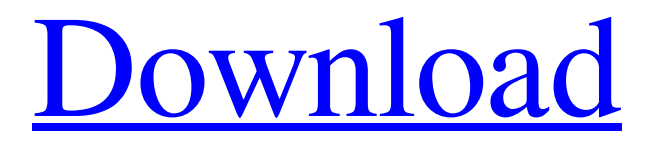

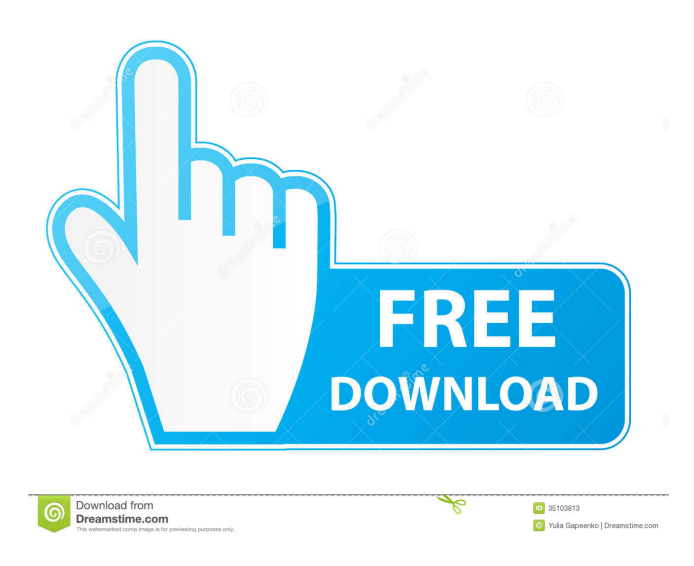

### **Snappy Crack + Free Download [Updated] 2022**

Snappy is a nice software utility that manages battery consumption on a mobile device. It displays all the information available in the system like the current power, battery, etc. It shows you the power consumption graph and also alerts you of the upcoming power failure. The application comes with the power of features like Battery statistics, Power status and Battery History. It will also display the remaining battery power, the maximum battery power capacity and the battery type. You can find out about the battery info such as the name, battery percentage, number of full charges, the power consumption of a single charge, the battery capacity and manufacturer, model name and more. These details will help you in understanding the battery specifications. Using the application, you can view and change the power settings and check the power consumption history. It allows you to limit the power consumption based on power profiles, power state, hardware profiles and charging profile. Furthermore, you can view the history of the past charging sessions and also calculate the remaining battery power. If you have more than one battery installed on your mobile device, then you can easily view the battery comparison info such as the battery capacity, battery voltage and battery type. The application has an automatic battery monitor feature that automatically measures the current and remaining power on your mobile device. It can also be used to measure the power consumption when you charge or discharge the battery. The applications show the charging information of all the batteries in the system. You can also view the charging history and check the charging power consumption. The power consumption can be limited with the help of the power profiles and profiles can be created by you to control your device's power consumption. You can also view the power profiles of the other installed applications. Other features include the battery information, charging statistics, the power profiles and charging profiles. The power history and the battery information can be accessed from all the menus. Key Features: Battery Statistics Battery history Charging history Battery capacity Battery Voltage Battery Name Battery Type Battery Cost Battery Model Battery Power Battery Charge Power profiles Power settings Power profiles Charging profile Battery Comparison Battery History Update: Since the

last update, this app has been updated and its name has been changed to Battery Life. Its major features include energy information, Battery History, Remaining Battery Power and Battery Comparison. Snappy is a nice software utility that manages battery consumption on a mobile device. It displays all the information available in the system like the

## **Snappy License Key Free For Windows [Updated] 2022**

Keymacro is a hotkeys and keyboard macro software designed to make your life simpler with an easy to use interface. Keymacro lets you create macros with your hotkeys and then assign them to various functions. With Keymacro you can be sure that your important commands get executed the way you want them to. Its features are as follows: >> Macro recorder: Record

your hotkey commands and then assign them to functions. >> Macro editors: Create macro

settings by editing specific variables. >> Automated recording: You can choose to automatically record or not record each hotkey you perform. >> Window menu: Automatically run commands to open files, programs, folders, web pages, and more. >> Hotkey list: Manage your hotkeys, specify a keyboard layout, and delete a hotkey from the list. >> Remote access: Connect to your computer via the Internet and control your computer from wherever you are using your phone or tablet. >> User friendly interface: The features available in the program are so easy to use, even a small child can do it. >> Innovative features: Allows you to automatically open different links or programs that you send to your computer from a remote desktop. >> Share your macros: Share your macros with your friends. >> Automatic updates: All of the new features in the latest version of the software will be available in the upcoming version of the software. Keymacro is a powerful and easy to use software that has been specially designed to simplify the process of creating, editing, and executing macros. Do you want to create a great advertising campaign that will help increase your sales and reach your

goals in your business or organization? If yes, then you must ensure that all of the materials used in your campaign are customized. This is a simple process, but it does not have to be complicated. You can turn any text into an effective ad with the help of one of the following tools. Ad Builder Pro: Customize your content You can use this application to create ads from anything you want. Your creative imagination is the only limitation to what this program can do for you. It offers all the tools you need to customize your content and generate the best-looking ads. Ad Builder Pro supports many different languages, including English, Spanish, Italian, French, and more. It also supports a wide range of font types, including Arial, Times New Roman, and many more. Ad Builder Pro generates a great 80eaf3aba8

### **Snappy**

Share interesting screenshots in seconds Let's be honest. It takes time to capture and upload a screenshot. There is a good reason for that. After all, there are hundreds of variations for the user interface on a given computer. Sometimes, it takes a little effort to create a perfect image and all we want to share is the most interesting part of the desktop. That is where Snappy comes in. This is a free app that is simple, fast and reliable. How to install The application is free and can be downloaded directly from the developer's website. You don't need to install it on your PC as it is a portable application that can be launched from any location or device. How to use If you want to use the app, then open it from the tray icon and choose the "Capture Region" option. According to the manufacturer, Internet Connection Sharing (ICS) is a feature of Windows 10 that allows your laptop to act as a Wi-Fi router and share your Internet connection with other devices. Internet Connection Sharing is not a new concept. There are countless tutorials online describing how to set this up. If you are setting it up in Windows 10, you don't need to do anything special, other than activate the feature. Install the feature by typing IcsManage on the search bar. Step 1: Enable Internet Connection Sharing Launch the ICS manager and check if the feature is enabled. The box should be checked and labeled as "on." Step 2: Allow guests to use Wi-Fi Click on the Wi-Fi icon, located on the taskbar. Click on the option that says "Turn Wi-Fi on or off for guests." Step 3: Set up your Wi-Fi network settings Double click on the Wi-Fi network, that you want to share. Double click on the Wi-Fi network name. Click on the "Advanced" option, and set a custom name for the Wi-Fi network. You can now select the SSID of the Wi-Fi network and then select the security mode. Step 4: Set up the devices connected to your laptop Locate the device that you want to connect to your Wi-Fi network. Double click on it to launch the properties. Step 5: Activate your laptop

## **What's New in the Snappy?**

Snappy is a simple-to-use tool which allows you to take screenshots in several methods. It can be easily used by individuals of any level of experience. Hello, I am Mitchell Kautz and I will be here to help you out with your snappy queries! Snappy is a simple-to-use tool which allows you to take screenshots in several methods. It can be easily used by individuals of any level of experience. This software can also be installed as a portable product. In this case, you can place Snappy on a removable drive, plug it into another computer and directly run its executable file. What's more important is the fact that your Windows registry keys will remain intact. The interface of the application is plain and simple. So, you can either capture the desktop, window, object, selection, fixed area, events or webpage. Plus, you can use a magnifier. In addition, you can apply various image filters, including Gaussian smooth, mosaic, mono or color noise, spray, rotate, resize, emboss, curve, twist, grayscale, drop shadow and transparency mask. But you can also edit the elements of a picture, like boxes and buttons, edit additional information (keys, title and text), regenerate thumbnails, export images, perform batch operations (apply an effect or model), zoom in and out of pictures, restore an image, use the undo function, and more. The simple-to-use software takes up a moderate amount of system resources, has a very good response time and manages to keep a very good image quality. No errors have popped up during our tests and Snappy did not freeze or crash. Unfortunately, you do not have a help file at your disposal and the program has a slightly outdated interface. Other than that, we strongly recommend Snappy to all users. Description: Snappy is a simple-to-use tool which allows you to take screenshots in several methods. It can be easily used by individuals of any level of experience. BitTorrent Sync (BTSync) is a cross-platform, enterprise-grade, decentralized, peerto-peer file sync and share application developed by the BitTorrent Inc. company. BTSync aims to provide a reliable way to access files across all your devices, even when disconnected from the Internet. It is the file synchronization tool which allows you to store and sync files with all your devices (computers, tablets, smartphones). You can access these files on any device - an iPhone, iPad or Windows PC. And if you can not be with your computer, you can continue your work from any other device. We strongly recommend BTSync to all users. BitTorrent Sync (BTSync) is a cross-platform, enterprise-grade, peer-to-peer file sync and share application developed by the BitTorrent Inc.

# **System Requirements:**

Minimum Requirements: OS: Windows 10, Windows 8, Windows 7 Processor: Intel Core i5 or AMD FX-8350 Memory: 8 GB Graphics: NVIDIA GeForce GTX 770 (2GB VRAM) DirectX: Version 11 Storage: 3 GB available space Sound Card: DirectX 11 compatible sound card (on Windows 10 systems only). We recommend using an HDMI port (1920x1080 max.) but you may use another system's speakers. Using headphones is not recommended.

<https://www.invertebase.org/portal/checklists/checklist.php?clid=5758> <https://shiphighline.com/sverdysh-icon-creator-free-win-mac-2022-latest/> [https://hestur.se/upload/files/2022/06/DDK9Uv9ytP5aPJ4CNKDM\\_05\\_5c39a8f553b291bcfd5](https://hestur.se/upload/files/2022/06/DDK9Uv9ytP5aPJ4CNKDM_05_5c39a8f553b291bcfd5e0bbf99d1ba82_file.pdf) [e0bbf99d1ba82\\_file.pdf](https://hestur.se/upload/files/2022/06/DDK9Uv9ytP5aPJ4CNKDM_05_5c39a8f553b291bcfd5e0bbf99d1ba82_file.pdf) <https://visitfrance.travel/societymarriage/picasa-grabber-crack-free/> [https://txuwuca.com/upload/files/2022/06/KYXxcnCrJGm1FuYsPkza\\_05\\_f258bd7726fa9cacf](https://txuwuca.com/upload/files/2022/06/KYXxcnCrJGm1FuYsPkza_05_f258bd7726fa9cacff26a2a63dd3ebf7_file.pdf) [f26a2a63dd3ebf7\\_file.pdf](https://txuwuca.com/upload/files/2022/06/KYXxcnCrJGm1FuYsPkza_05_f258bd7726fa9cacff26a2a63dd3ebf7_file.pdf) [https://fpvpilot.co.uk/advert/eset-win32-bubnix-trojan-remover-full-version-3264bit](https://fpvpilot.co.uk/advert/eset-win32-bubnix-trojan-remover-full-version-3264bit-april-2022/)[april-2022/](https://fpvpilot.co.uk/advert/eset-win32-bubnix-trojan-remover-full-version-3264bit-april-2022/) <https://skillgrey.com/wp-content/uploads/2022/06/lyzoll.pdf> <http://cyclades.in/en/?p=19960> <https://desolate-island-40567.herokuapp.com/edwcele.pdf> <https://erocars.com/wp-content/uploads/2022/06/yushmer.pdf>